110番アプリ登録方法 ※事前に登録しないと このアプリでの緊急通報はできません

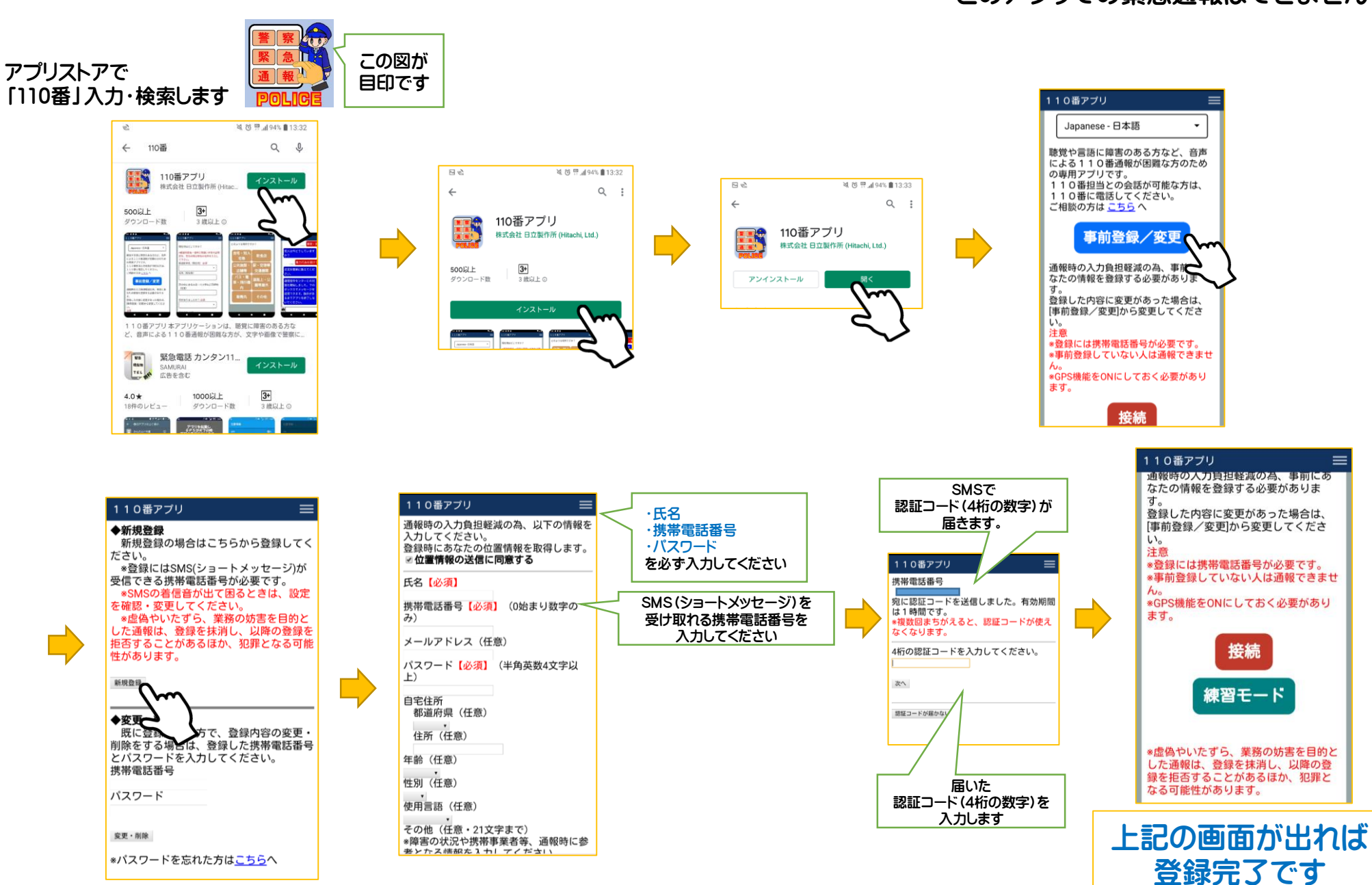